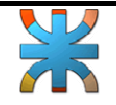

## • **Práctica N° 5:**

\*- Armar el siguiente programa.

Para llevar a cabo este ejercicio deberá crear 3 formularios con los nombres frmObjetos, frmImagen, frmTimer con el título correspondiente.

Descripción del formulario **frmObjetos**.

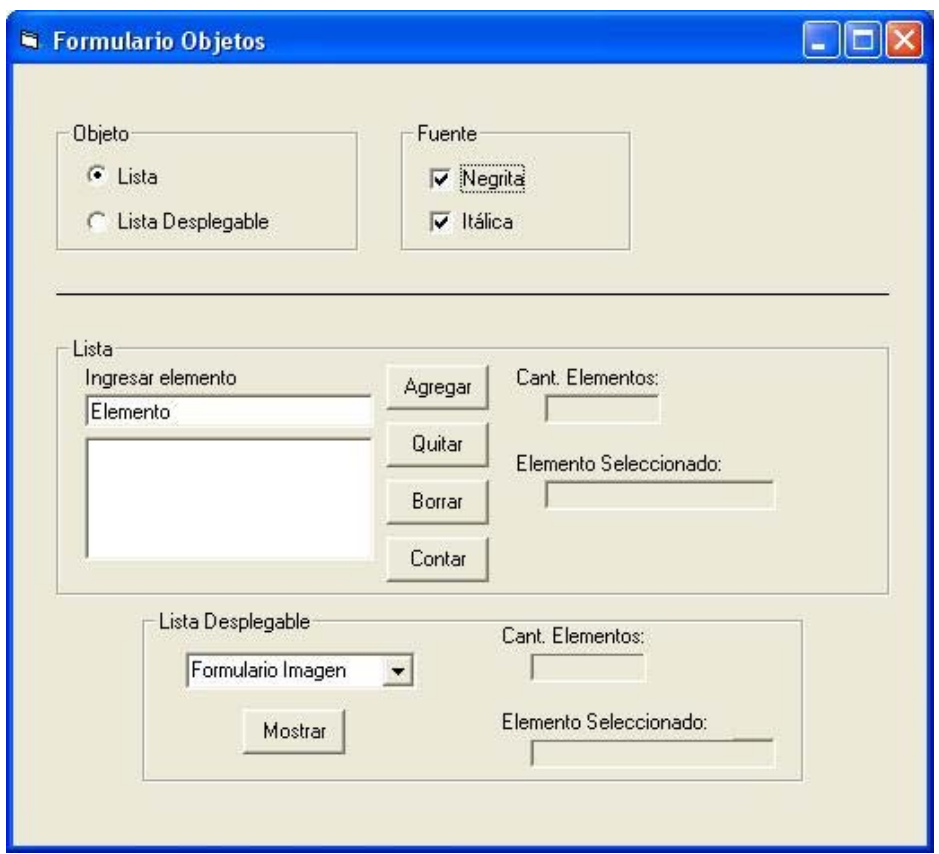

Contiene 4 objetos Frame.

fObjeto: contiene botones de opción que mostrará y ocultará el Frame fListaDesp o fLista según corresponda. A este Frame darle el título de "Objeto"

fFuente: contiene casillas de verificación que cambiarán la propiedad fuente de los objetos lstLista, lblCant, lblSelec si está activo el Frame fLista o de los objetos cboLista, lblCantItem, lblSelecItem si está activo el Frame fListaDesp. A este Frame darle el título de "Fuente"

fLista: contiene una caja de texto (txtElemento), una lista (lstLista), 4 botones (darle nombre relacionado a la acción que realiza), 2 cajas de texto (lblCant y lblSelect). A este Frame darle el título de "Lista"

El botón agregar debe agregar un nuevo elemento a la lista una vez tipeado en la caja de texto. El botón quitar elimina de la lista el elemento seleccionado.

El botón borrar limpia la lista

El botón contar muestra en la etiqueta lblCant en número de elementos que tiene la lista.

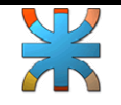

Al seleccionar un elemento de la lista se debe mostrar en la etiqueta lblSelec y borrarlo en caso de eliminar ese elemento.

 fListaDesp: contiene una lista desplegable (cboLista) cargada con los siguientes elementos (Formulario Imagen, Formulario Timer), un botón btnMostrar, 2 cajas de texto (lblCantItem y lblSelectItem). A este Frame darle el título de "Lista desplegable"

 El botón mostrar debe mostrar el formulario frmImagen o frmTimer según el item que esté seleccionado en cboLista.

Descripción del formulario **frmImagen**.

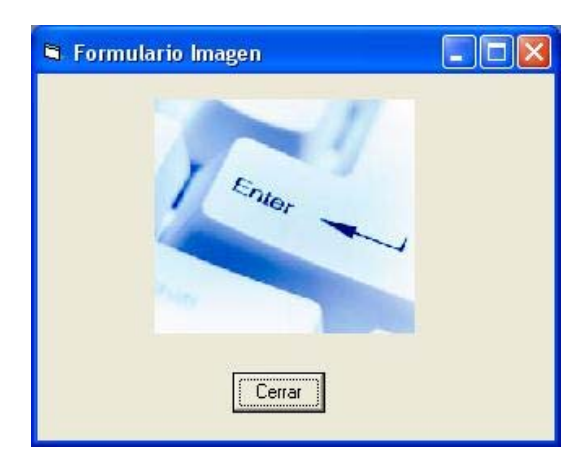

Al hacer clic sobre la imagen cambiarle el estado habilitado o deshabilitado teniendo en cuenta el estado actual.

El botón cerrar cierra el formulario actual.

Descripción del formulario **frmTimer**.

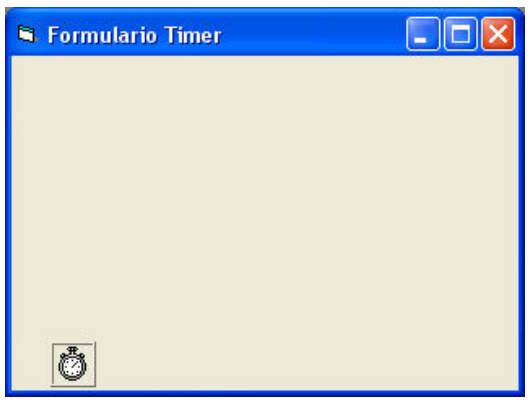

Agregar un elemento timer y utilizarlo a su gusto para darle movimiento a una imagen.

**A tener en cuenta:** Los formularios frmImagen y frmTimer deben tener estado modal, es decir que no se debe poder hacer nada en el formulario principal hasta que estos no se cierren. Las etiquetas donde se deben mostrar en los Frame fLista y fListaDesp deben tener texto color rojo y borde.

```
Jefe de Cátedra: Ing. Kuzmicich Damián.
J.T.P: Arce Gerardo. Pág. 2 de 2
```